<span id="page-0-1"></span>**xtnbreg postestimation —** Postestimation tools for xtnbreg

[Postestimation commands](#page-0-0) [predict](#page-1-0) [margins](#page-3-0) [Methods and formulas](#page-4-0) [Also see](#page-4-1)

# <span id="page-0-0"></span>**Postestimation commands**

The following postestimation commands are available after xtnbreg:

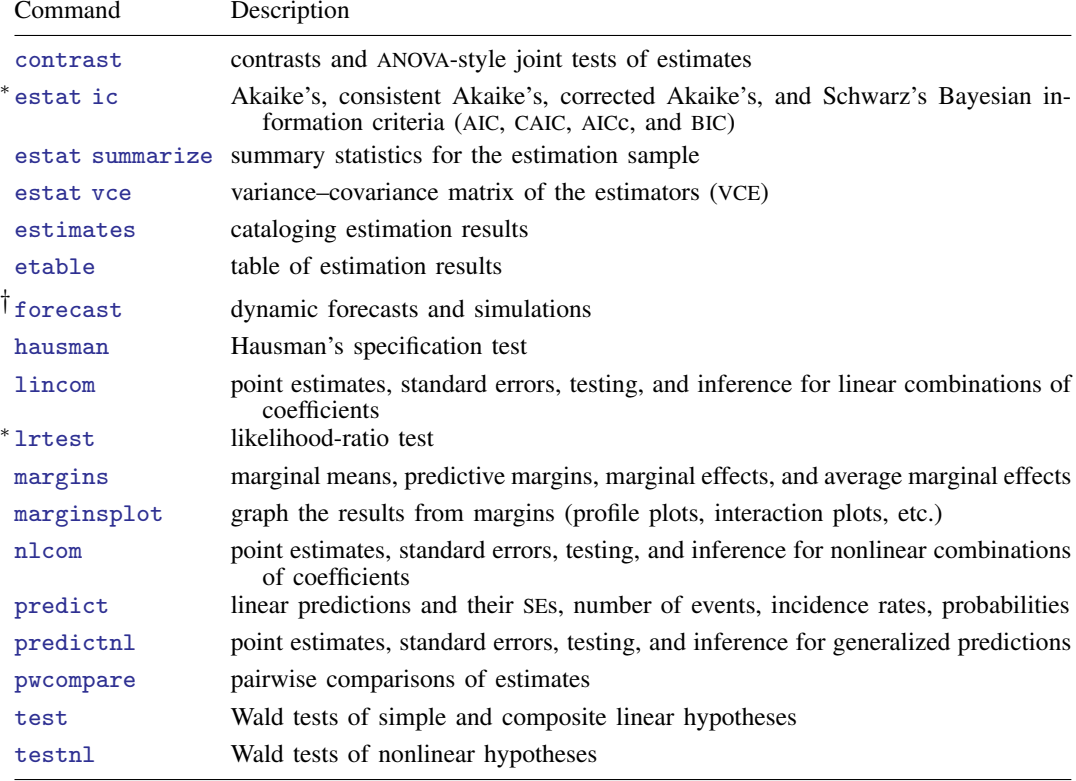

∗ estat ic and lrtest are not appropriate after xtnbreg, pa.

† forecast is not appropriate with mi estimation results.

## <span id="page-1-0"></span>**predict**

#### **Description for predict**

predict creates a new variable containing predictions such as linear predictions, standard errors, numbers of events, incidence rates, probabilities, and the equation-level score.

### **Menu for predict**

Statistics > Postestimation

### **Syntax for predict**

Random-effects (RE) and conditional fixed-effects (FE) overdispersion models

 $\texttt{predict} \ \left[ \textit{type} \ \right] \ \textit{newvar} \ \left[ \textit{if} \ \right] \ \left[ \textit{in} \ \right] \ \left[ \ \textit{}, \ \textit{RE/FE\_statistic} \ \underbar{\textbf{nooff}} \ \texttt{set} \ \right]$  $\texttt{predict} \ \left[ \textit{type} \ \right] \ \textit{newvar} \ \left[ \textit{if} \ \right] \ \left[ \textit{in} \ \right] \ \left[ \ \textit{}, \ \textit{RE/FE\_statistic} \ \underbar{\textbf{nooff}} \ \texttt{set} \ \right]$  $\texttt{predict} \ \left[ \textit{type} \ \right] \ \textit{newvar} \ \left[ \textit{if} \ \right] \ \left[ \textit{in} \ \right] \ \left[ \ \textit{}, \ \textit{RE/FE\_statistic} \ \underbar{\textbf{nooff}} \ \texttt{set} \ \right]$  $\texttt{predict} \ \left[ \textit{type} \ \right] \ \textit{newvar} \ \left[ \textit{if} \ \right] \ \left[ \textit{in} \ \right] \ \left[ \ \textit{}, \ \textit{RE/FE\_statistic} \ \underbar{\textbf{nooff}} \ \texttt{set} \ \right]$  $\texttt{predict} \ \left[ \textit{type} \ \right] \ \textit{newvar} \ \left[ \textit{if} \ \right] \ \left[ \textit{in} \ \right] \ \left[ \ \textit{}, \ \textit{RE/FE\_statistic} \ \underbar{\textbf{nooff}} \ \texttt{set} \ \right]$  $\texttt{predict} \ \left[ \textit{type} \ \right] \ \textit{newvar} \ \left[ \textit{if} \ \right] \ \left[ \textit{in} \ \right] \ \left[ \ \textit{}, \ \textit{RE/FE\_statistic} \ \underbar{\textbf{nooff}} \ \texttt{set} \ \right]$  $\texttt{predict} \ \left[ \textit{type} \ \right] \ \textit{newvar} \ \left[ \textit{if} \ \right] \ \left[ \textit{in} \ \right] \ \left[ \ \textit{}, \ \textit{RE/FE\_statistic} \ \underbar{\textbf{nooff}} \ \texttt{set} \ \right]$  $\texttt{predict} \ \left[ \textit{type} \ \right] \ \textit{newvar} \ \left[ \textit{if} \ \right] \ \left[ \textit{in} \ \right] \ \left[ \ \textit{}, \ \textit{RE/FE\_statistic} \ \underbar{\textbf{nooff}} \ \texttt{set} \ \right]$  $\texttt{predict} \ \left[ \textit{type} \ \right] \ \textit{newvar} \ \left[ \textit{if} \ \right] \ \left[ \textit{in} \ \right] \ \left[ \ \textit{}, \ \textit{RE/FE\_statistic} \ \underbar{\textbf{nooff}} \ \texttt{set} \ \right]$  $\texttt{predict} \ \left[ \textit{type} \ \right] \ \textit{newvar} \ \left[ \textit{if} \ \right] \ \left[ \textit{in} \ \right] \ \left[ \ \textit{}, \ \textit{RE/FE\_statistic} \ \underbar{\textbf{nooff}} \ \texttt{set} \ \right]$  $\texttt{predict} \ \left[ \textit{type} \ \right] \ \textit{newvar} \ \left[ \textit{if} \ \right] \ \left[ \textit{in} \ \right] \ \left[ \ \textit{}, \ \textit{RE/FE\_statistic} \ \underbar{\textbf{nooff}} \ \texttt{set} \ \right]$ 

Population-averaged (PA) model

 $\texttt{predict} \ \left[ \textit{type} \ \right] \ \textit{newvar} \ \left[ \textit{if} \ \right] \ \left[ \textit{in} \right] \ \left[ \ \textit{, PA\_statistic} \ \underline{\textit{nooffset}} \right]$  $\texttt{predict} \ \left[ \textit{type} \ \right] \ \textit{newvar} \ \left[ \textit{if} \ \right] \ \left[ \textit{in} \right] \ \left[ \ \textit{, PA\_statistic} \ \underline{\textit{nooffset}} \right]$  $\texttt{predict} \ \left[ \textit{type} \ \right] \ \textit{newvar} \ \left[ \textit{if} \ \right] \ \left[ \textit{in} \right] \ \left[ \ \textit{, PA\_statistic} \ \underline{\textit{nooffset}} \right]$  $\texttt{predict} \ \left[ \textit{type} \ \right] \ \textit{newvar} \ \left[ \textit{if} \ \right] \ \left[ \textit{in} \right] \ \left[ \ \textit{, PA\_statistic} \ \underline{\textit{nooffset}} \right]$  $\texttt{predict} \ \left[ \textit{type} \ \right] \ \textit{newvar} \ \left[ \textit{if} \ \right] \ \left[ \textit{in} \right] \ \left[ \ \textit{, PA\_statistic} \ \underline{\textit{nooffset}} \right]$  $\texttt{predict} \ \left[ \textit{type} \ \right] \ \textit{newvar} \ \left[ \textit{if} \ \right] \ \left[ \textit{in} \right] \ \left[ \ \textit{, PA\_statistic} \ \underline{\textit{nooffset}} \right]$  $\texttt{predict} \ \left[ \textit{type} \ \right] \ \textit{newvar} \ \left[ \textit{if} \ \right] \ \left[ \textit{in} \right] \ \left[ \ \textit{, PA\_statistic} \ \underline{\textit{nooffset}} \right]$  $\texttt{predict} \ \left[ \textit{type} \ \right] \ \textit{newvar} \ \left[ \textit{if} \ \right] \ \left[ \textit{in} \right] \ \left[ \ \textit{, PA\_statistic} \ \underline{\textit{nooffset}} \right]$  $\texttt{predict} \ \left[ \textit{type} \ \right] \ \textit{newvar} \ \left[ \textit{if} \ \right] \ \left[ \textit{in} \right] \ \left[ \ \textit{, PA\_statistic} \ \underline{\textit{nooffset}} \right]$  $\texttt{predict} \ \left[ \textit{type} \ \right] \ \textit{newvar} \ \left[ \textit{if} \ \right] \ \left[ \textit{in} \right] \ \left[ \ \textit{, PA\_statistic} \ \underline{\textit{nooffset}} \right]$  $\texttt{predict} \ \left[ \textit{type} \ \right] \ \textit{newvar} \ \left[ \textit{if} \ \right] \ \left[ \textit{in} \right] \ \left[ \ \textit{, PA\_statistic} \ \underline{\textit{nooffset}} \right]$ 

<span id="page-1-1"></span>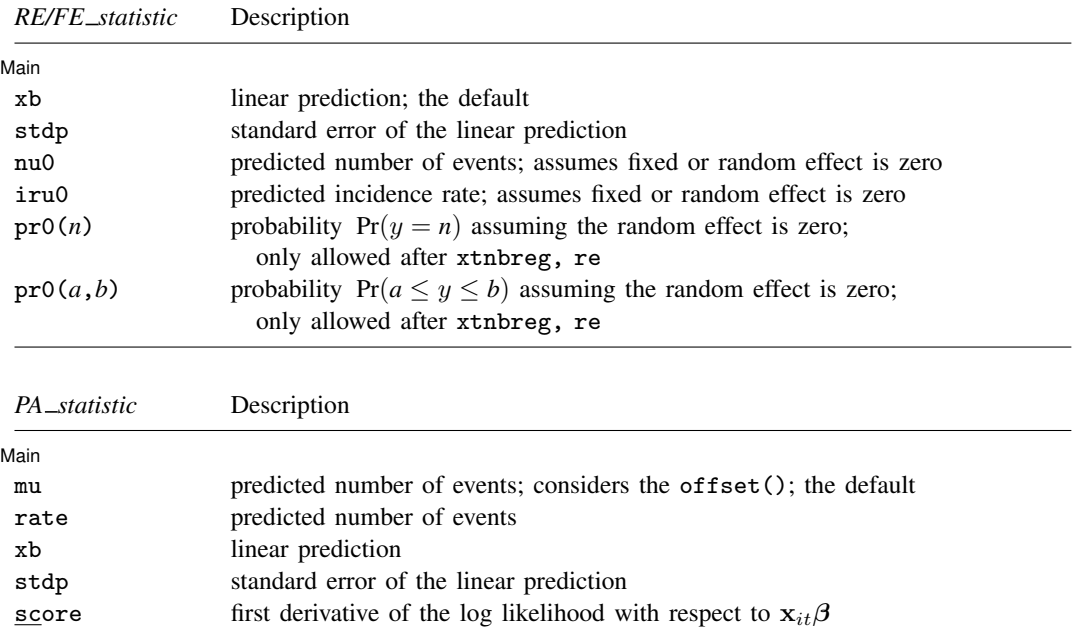

<span id="page-1-2"></span>These statistics are available both in and out of sample; type predict . . . if e(sample) . . . if wanted only for the estimation sample.

### **Options for predict**

**Main** Main  $\Box$ 

 $\overline{a}$ 

xb calculates the linear prediction. This is the default for the random-effects and fixed-effects models.

- mu and rate both calculate the predicted number of events. mu takes into account the offset(), and rate ignores those adjustments. mu and rate are equivalent if you did not specify offset(). mu is the default for the population-averaged model.
- stdp calculates the standard error of the linear prediction.
- nu0 calculates the predicted number of events, assuming a zero random or fixed effect.
- iru0 calculates the predicted incidence rate, assuming a zero random or fixed effect.
- pr0(*n*) calculates the probability  $Pr(y = n)$  assuming the random effect is zero, where *n* is a nonnegative integer that may be specified as a number or a variable (only allowed after xtnbreg, re).
- pr0(*a*,*b*) calculates the probability  $Pr(a \leq y \leq b)$  assuming the random effect is zero, where *a* and *b* are nonnegative integers that may be specified as numbers or variables (only allowed after xtnbreg, re);

*b* missing (*b*  $\geq$  .) means  $+\infty$ ; pr0(20,.) calculates  $Pr(y \ge 20)$ ; pr0(20,*b*) calculates  $Pr(y \ge 20)$  in observations for which  $b \ge 0$  and calculates  $Pr(20 \le y \le b)$  elsewhere.

pr0(.,*b*) produces a syntax error. A missing value in an observation on the variable *a* causes a missing value in that observation for  $pr0(a,b)$ .

score calculates the equation-level score,  $u_{it} = \partial \ln L(\mathbf{x}_{it} \boldsymbol{\beta})/\partial(\mathbf{x}_{it} \boldsymbol{\beta}).$ 

nooffset is relevant only if you specified offset(*[varname](https://www.stata.com/manuals/u11.pdf#u11.4varnameandvarlists)*) for xtnbreg. It modifies the calculations made by predict so that they ignore the offset variable; the linear prediction is treated as  $x_{it}$  $\beta$ rather than  $\mathbf{x}_{it} \boldsymbol{\beta} + \text{offset}_{it}$ .

# <span id="page-3-0"></span>**margins**

### **Description for margins**

margins estimates margins of response for linear predictions, numbers of events, incidence rates, and probabilities.

### **Menu for margins**

Statistics > Postestimation

### **Syntax for margins**

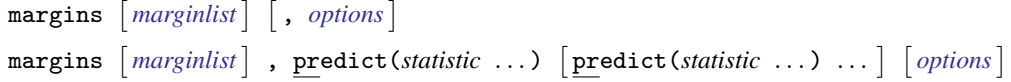

Random-effects (RE) and conditional fixed-effects (FE) overdispersion models

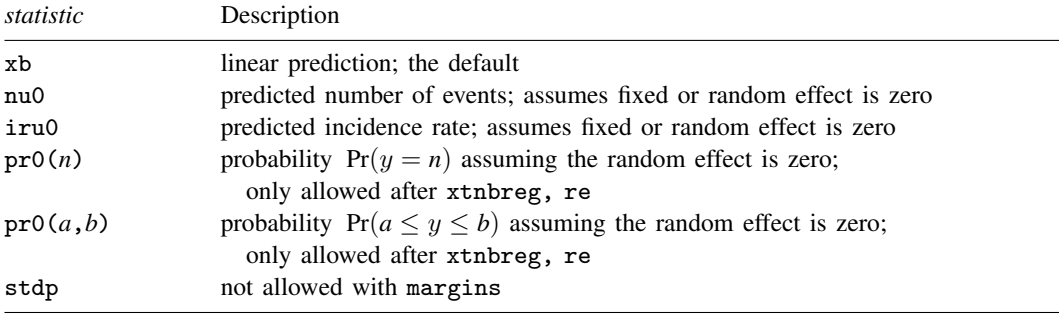

Population-averaged (PA) model

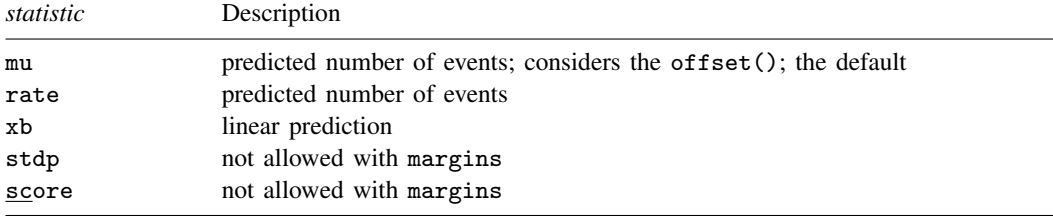

Statistics not allowed with margins are functions of stochastic quantities other than e(b). For the full syntax, see [R] [margins](https://www.stata.com/manuals/rmargins.pdf#rmargins).

# <span id="page-4-0"></span>**Methods and formulas**

The probabilities calculated using the pr0(*n*) option are the probability  $Pr(y_{it} = n)$  for a RE model assuming the random effect is zero. A negative binomial model is an overdispersed Poisson model, and the nominal overdispersion can be calculated as  $\delta = s/(r-1)$ , where r and s are as given in the estimation results. Define  $\mu_{it} = \exp(\mathbf{x}_{it} \beta + \text{offset}_{it})$ . Then the probabilities in pr0(*n*) are calculated as the probability that  $y_{it} = n$ , where  $y_{it}$  has a negative binomial distribution with mean  $\delta \mu_{it}$  and variance  $\delta (1 + \delta) \mu_{it}$ .

### <span id="page-4-1"></span>**Also see**

[XT] [xtnbreg](https://www.stata.com/manuals/xtxtnbreg.pdf#xtxtnbreg) — Fixed-effects, random-effects, & population-averaged negative binomial models

[U[\] 20 Estimation and postestimation commands](https://www.stata.com/manuals/u20.pdf#u20Estimationandpostestimationcommands)

Stata, Stata Press, and Mata are registered trademarks of StataCorp LLC. Stata and Stata Press are registered trademarks with the World Intellectual Property Organization of the United Nations. StataNow and NetCourseNow are trademarks of StataCorp LLC. Other brand and product names are registered trademarks or trademarks of their respective companies. Copyright (c) 1985–2023 StataCorp LLC, College Station, TX, USA. All rights reserved.

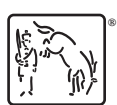

For suggested citations, see the FAQ on [citing Stata documentation](https://www.stata.com/support/faqs/resources/citing-software-documentation-faqs/).